## Cheatography

**Controllers**

### RSpec Examples (with Factory Girl) Cheat Sheet by [dwapi](http://www.cheatography.com/dwapi/) via [cheatography.com/43665/cs/13097/](http://www.cheatography.com/dwapi/cheat-sheets/rspec-examples-with-factory-girl)

## require 'rails\_helper' describe ArticlesController do before(:each) do @articles = Article.create([ { title: Faker::Lorem.sentence(rand(3)+2), body: Faker::Lorem.paragraph(rand(30)+30), } ]) end describe 'GET search' do it 'renders search' do get :search expect(response.status).to eq(200) expect(response).to render\_template(:index) end it 'assigns instance variables' do get :search, :params => {:query => @articles.first.title} expect(response.status).to eq(200) expect(assigns(:query)).to eq(@articles.first.title) expect(assigns(:show\_search\_results)).to be(true) end it 'returns search results' do search\_result = Article.create({ title: "Find Me", body: "One Result", published: true, author\_id: @author.id }) get :search, :params => {:query => 'One Result'} expect(response.status).to eq(200) expect(assigns(:articles).length).to eq(1) expect(assigns(:articles).first.title).to

#### eq("Find Me")

#expect(response).to redirect\_to(location) end

#### **Models**

```
RSpec.describe MyModel, type: :model do
  let(:string) { "foo bar bazz" }
  it 'checks something' do
      expect(my_model).to be_valid
      expect (actual).to eq(expected)
      expect(actual).to be_nil
      expect(actual).to be true
      expect(actual).to be > expected
      expect(actual).to be >= expected
      expect(actual).to be <= expected
      expect(actual).to be < expected
      expect(actual).to be between(min,
max).inclusive
      expect(actual).to be_between(min,
max).exclusive
      expect(actual).to match(/expression/)
      expect(actual).to be_within(delta).of( expected)
      expect(actual).to start_with expected
      expect(actual).to end_with expected
      expect(actual).to start_with("foo").and
end_with("bazz")
      expect(result).not_to be_empty
      expect(actual).to be_instance_of( expected)
      expect(actual).to be_kind_of( expected)
      expect(actual).to respond_to( expected)
      expect(arr).to be_an(Array)
      expect { ... }.to raise_error
      expect { ... }.to raise error(ErrorClass)
      expect { ... }.to raise_error("message")
      expect { ... }.to raise_error(ErrorClass,
"message")
      expect { ... }.to throw_symbol
      expect { ... }.to throw_symbol(:symbol)
      expect { ... }.to throw_symbol(:symbol, 'value')
```
end

end

Using not\_to instead of to reverses the condition.

#### end end

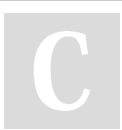

By **dwapi** [cheatography.com/dwapi/](http://www.cheatography.com/dwapi/) Not published yet. Last updated 17th October, 2017. Page 1 of 2.

Sponsored by **CrosswordCheats.com** Learn to solve cryptic crosswords! <http://crosswordcheats.com>

# Cheatography

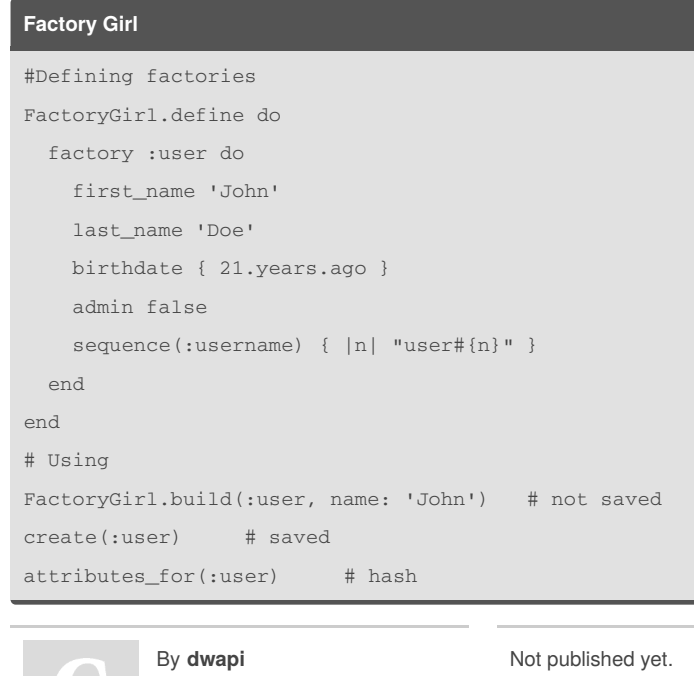

[cheatography.com/dwapi/](http://www.cheatography.com/dwapi/)

Not published yet. Last updated 17th October, 2017. Page 2 of 2.

Sponsored by **CrosswordCheats.com** Learn to solve cryptic crosswords! <http://crosswordcheats.com>